### **Numerikus függvények**

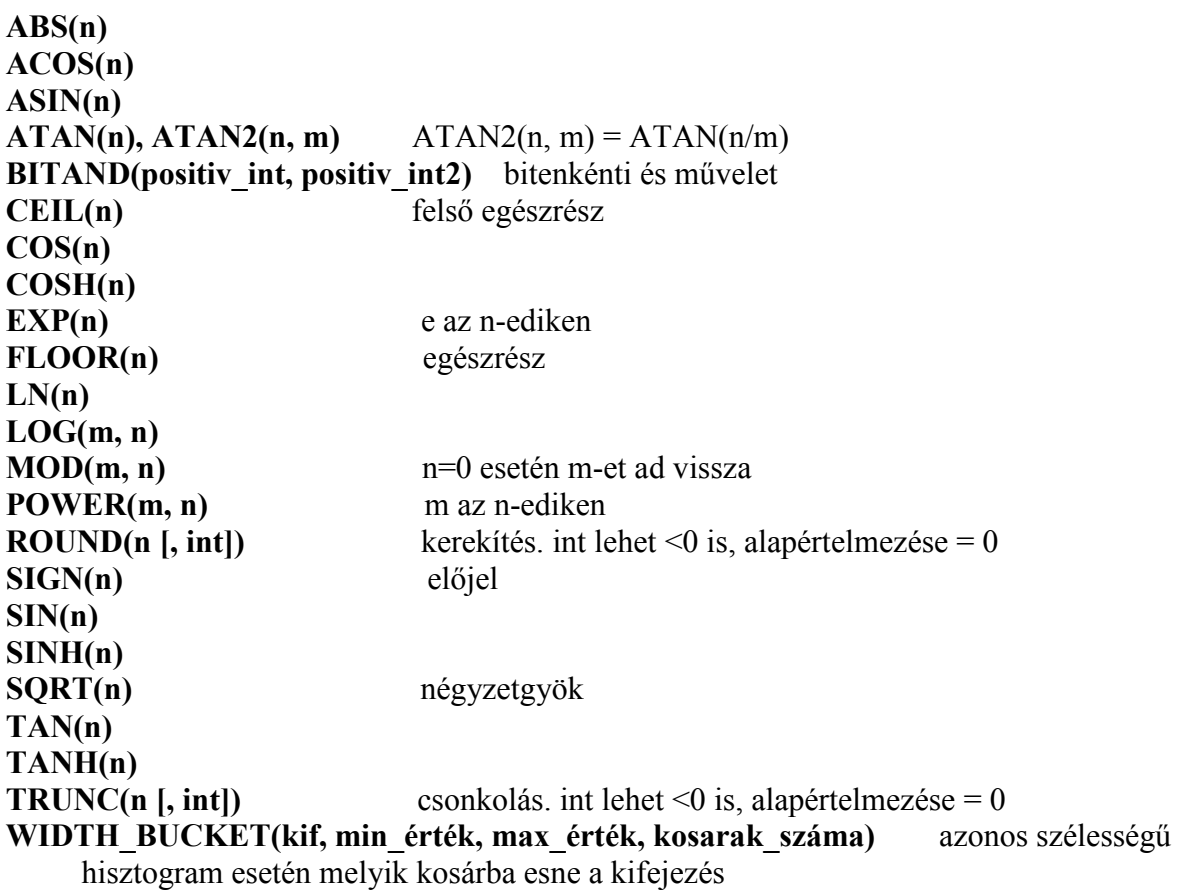

### **Karakterkezelő függvények**

**ASCII(str)** az első karakter ascii kódja **CHR(n)** az n kódú karakter az adott kódkészletben **CONCAT(str, str) LOWER(str) UPPER(str) INITCAP(str)** szavak kezdőbetűi nagybetűssé alakítva **LENGTH(str)** karakterlánc hossza **SUBSTR(str, pozíció [,hossz])** részkarakterlánc. pozíció < 0 esetén hátulról számol **INSTR(str, str [,pozíció] [,előfordulás])** keresett részkarakterlánc kezdete **LPAD(str, hossz [,str2])** balról adott hosszúságúra való kiegészítés (default str $2 =$ '') **RPAD(str, hossz [,str2])** jobbról adott hosszúságúra való kiegészítés **LTRIM(str [,str2])** str2-beli karakterek eltávolítása str bal oldaláról (default str2 = '') **RTRIM(str [,str2])** str2-beli karakterek eltávolítása str jobb oldaláról (default str2 = ' ') **TRIM([LEADING | TRAILING | BOTH str] FROM str) NLS\_LOWER NLS\_UPPER NLS\_INITCAP**  NLS SORT adott nyelven történő rendezéshez **REPLACE(str, mit [,mire])** str-beli karakterláncok lecserélése (vagy kivágása) **TRANSLATE(str, 'input\_karakterek', 'csere\_karakterek')** 

### Dátumkezelő függvények

**SYSDATE** rendszerdátum **ADD MONTHS(d, n)** n hónap hozzáadása d-hez **MONTHS\_BETWEEN(d, d)** az eltelt hónapok száma **LAST DAY(d)** az adott hónap utolsó napja **ROUND(d, [, formátum])** kerekítés **TRUNC(d, [, formátum])** csonkolás

**NEXT** DAY(d, str) a legközelebbi adott nevű nap d után

#### **Dátum és időkezelés** (9-estől)

Új típus: TIMESTAMP

**TIMESTAMP**[(törtmásodpercek pontossága)] -- alapértelmezés=6 CREATE TABLE T(ido TIMESTAMP); INSERT INTO T VALUES(TIMESTAMP '1997-01-31 09:26:50.124');

**TIMESTAMP**[(törtmásodpercek pontossága)] **WITH TIME ZONE** CREATE TABLE T(ido TIMESTAMP WITH TIME ZONE); INSERT INTO T VALUES(TIMESTAMP '1997-01-31 09:26:50.124 +02:00');

**TIMESTAMP**[(törtmásodpercek pontossága)] **WITH LOCAL TIME ZONE** Az adatbázis időzónájában tárolódik, és a kliens lokális időzónájában jelenik meg az adat. Nincs tárolva az időzóna eltolás.

Session időzónájának beállítása: ALTER SESSION SET **TIME** ZONE = '+2:0'; **Új függvények:** 

Adatbázis ill. session idızónája: **DBTIMEZONE**, **SESSIONTIMEZONE** Aktuális dátum a session idızónájában: **CURRENT\_DATE** (DATE típus) Aktuális dátum időzónával együtt: **CURRENT TIMESTAMP** (TSTZ típus) Akt. dátum időzónával a session zónájában: **LOCALTIMESTAMP** (TSTZ típus) **EXTRACT**([year] [month] [day] [hour] [minute] [second] [timezone\_hour] … FROM <dátum>) TS konvertálása TSTZ-vé: **FROM\_TZ**(TIMESTAMP '2004-04-11 08:12:14', '2:00') TS-re ill. TSTZ-re: **TO\_TIMESTAMP**('2004-04-11 08:12:14', 'YYYY-MM-DD HH:MI:SS') **TO\_TIMESTAMP\_TZ**('2004-04-11 08:12:14 +2:00', 'YYYY-MM-DD HH:MI:SS TZH:TZM') Időzóna eltolódás: **TZ\_OFFSET**('Europe/Budapest') -> +02:00

### **Példák intervallum (INTERVAL) típusokra**

CREATE TABLE time table ( start\_time TIMESTAMP, duration\_1 INTERVAL DAY (6) TO SECOND (5),<br>duration\_2 INTERVAL YEAR TO MONTH); INTERVAL YEAR TO MONTH); -- INTERVAL DAY [(day precision)] TO SECOND [(fractional seconds precision)] -- INTERVAL YEAR [(year precision)] TO MONTH INTERVAL '4 5:12:10.222' DAY TO SECOND(3)

SELECT last name, EXTRACT(YEAR FROM (SYSDATE - hire date) YEAR TO MONTH ) || ' years ' || EXTRACT(MONTH FROM (SYSDATE - hire\_date) YEAR TO MONTH ) || ' months' FROM hr.employees; SELECT order id, EXTRACT(DAY FROM (SYSDATE - order date) DAY TO SECOND ) || ' days ' || EXTRACT(HOUR FROM (SYSDATE - order\_date) DAY TO SECOND ) || ' hours ' || EXTRACT(MINUTE FROM (SYSDATE - order\_date) DAY TO SECOND ) || ' minutes ' || EXTRACT(SECOND FROM (SYSDATE - order\_date) DAY TO SECOND ) || ' seconds' FROM oe.orders

**Konverziós függvények** 

```
TO_CHAR(d [, fmt [, nlsparam]]) 
TO_CHAR(n [, fmt [, nlsparam]]) 
TO_NUMBER(str [, fmt [, nlsparam]]) 
TO_DATE(str [, fmt [, nlsparam]]) 
CHARTOROWID(str) 
ROWIDTOCHAR(rowid)
```
INTERVAL '123-2' YEAR(3) TO MONTH

**További függvények** 

```
NVL(expr1, expr2) ha expr1 is NULL -> expr2 egyébként -> expr1 
NVL2(expr1, expr2, expr3) ha expr1 is NULL -> expr3 egyébként -> expr2
NULLIF(expr1, expr2) 
    CASE WHEN expr1 = expr 2 THEN NULL ELSE expr1 END 
COALESCE(expr1, expr2, ...) az első nem NULL értéket adja vissza
DECODE(expr, search1, result1 [, search2, result2,...,] [, default]) 
CASE WHEN feltétel1 THEN result1 
      [ WHEN feltétel2 THEN result2 …
        ELSE default ] 
END 
CASE expr WHEN search1 THEN result1 
          [ WHEN search2 THEN result2 …
           ELSE default ] 
END 
USER az aktuális felhasználó neve
UID az aktuális felhasználó rendszerbeli azonosító kódja 
GREATEST(expr_list) legnagyobb elem
LEAST(expr list) legkisebb elem
```
## **Reguláris kifejezések kezelése (10.1-től)**

**'\*'** nulla vagy több előfordulás, '+' 1 vagy több előfordulás, '?' 0 vagy 1 előfordulás **'^'** sor kezdete, '**\$'** sor vége, '**.'** tetszıleges karakter, '**[]'** bármelyik karakter a zárójelben, **'[: :]'** karakterosztályok pl. [:alpha:], [:digit:], [:alnum:], [:blank:], [:punct:] … stb. **'()'** csoportosító kifejezés, **'|'** vagylagos operátor {m,} {m} {m, n} illeszkedések száma legalább m, pontosan m, m és n közötti **'\n'** visszahivatkozó kifejezés az n-edik zárójelezett kifejezésre

REGEXP SUBSTR(forrás, minta, pozíció, előfordulás, illeszkedési param) Visszaadja a keresett mintát (vagy NULL-t) a forrás megadott részében (poz) keresve. Az illeszkedési paraméter jelezheti pl. hogy case sensitive módon keresünk-e vagy nem ('c', 'i').

```
-- Az 'a' bető és a két utána következõ karakter 
SELECT regexp substr('123: *+abc: *+123:-*+ABC', '[a]..') FROM
dual; 
-- abc
```

```
-- Az 'a' bető és a két utána következõ karakter második elõfordulása 
SELECT regexp substr('123: *+abc: *+123:-*+ABC', '[a]..', 1,
2) FROM dual; 
-- NULL
```

```
-- Az 'a' betű és a két utána következő karakter a forrás 9. karakterétől kezdődő részben
SELECT regexp substr('123: *+abc: *+123:-*+ABC', '[a]..', 9)
FROM dual; 
-- NULL
```

```
-- Az 'a' bető és a két utána következõ karakter második elõfordulása, nem case sensivite 
esetben 
SELECT regexp_substr('123: *+abc: *+123:-*+ABC', '[a]..', 1,
2, 'i') FROM dual; 
-- ABC 
-- A két ' ' közötti rész
SELECT regexp_substr('123: *+abc: *+123:-*+ABC', ' [^ ]* ')
FROM dual; 
-- *+abc:-- 3 számjegy egymás után 
SELECT regexp substr('123: *+123:-*+ABC', '([[:digit:]]{3})')
FROM dual; 
-- 123-- 1 vagy 2
SELECT regexp substr('123: *+123:-*+ABC', '(1|2)') FROM dual;
-- 1
```
REGEXP INSTR(forrás, minta, poz, előf, visszatérési opc, illeszkedési param) Visszaadja a megtalált minta első karakterének pozícióját (opc=0), vagy a minta utáni pozíciót (opc=1). Ha nem talál, 0-t ad vissza. -- A két ' ' közötti rész előfordulásának pozíciója SELECT regexp\_instr('123: \*+abc: \*+123:-\*+ABC', ' [^ ]\* ') FROM dual;  $-- 5$ -- A minta utáni pozíció SELECT regexp\_instr('123: \*+abc: \*+123:-\*+ABC', ' [^ ]\* ', 1, 1, 1) FROM dual;  $-- 13$ -- A '\*' 0-szori elõfordulást is megenged, az alábbi minta illeszkedik SELECT regexp instr('1223: \*+abc: \*+1223:-\*+ABC', '(22)\*') FROM dual;  $-- 1$ -- A '+' csak >=1-szeri előfordulást enged SELECT regexp\_instr('1223:\_\*+abc:\_\*+1223:-\*+ABC', '(22)+') FROM dual  $-- 2$ REGEXP LIKE(forrás, minta, poz, előf, visszatérési opc, illeszkedési param) Igaz vagy hamis értékkel tér vissza attól függően, hogy talált-e mintát. -- Az 'A' bető után már nincs 3 karakter SELECT 'X' from dual WHERE regexp like('123: \*+abc: \*+123:-\*+ABC',  $'$ [A]...') -- No rows selected REGEXP REPLACE(forrás, minta, csere, poz, előf, illeszkedési param) Ha az illeszkedési param  $= 0$  akkor a minta összes előfordulása le lesz cserélve a csere stringre, ha n>0, akkor csak az n-edik. -- Formázzunk meg egy mobil telefonszámot SELECT regexp replace('30-3456789', '([[:digit:]]{2})-([[:digit:]]{3})', '( $\{1\}$   $\{2-'$ ) FROM dual

 $-- (30)$  345-6789

## **Példák függvényekre**

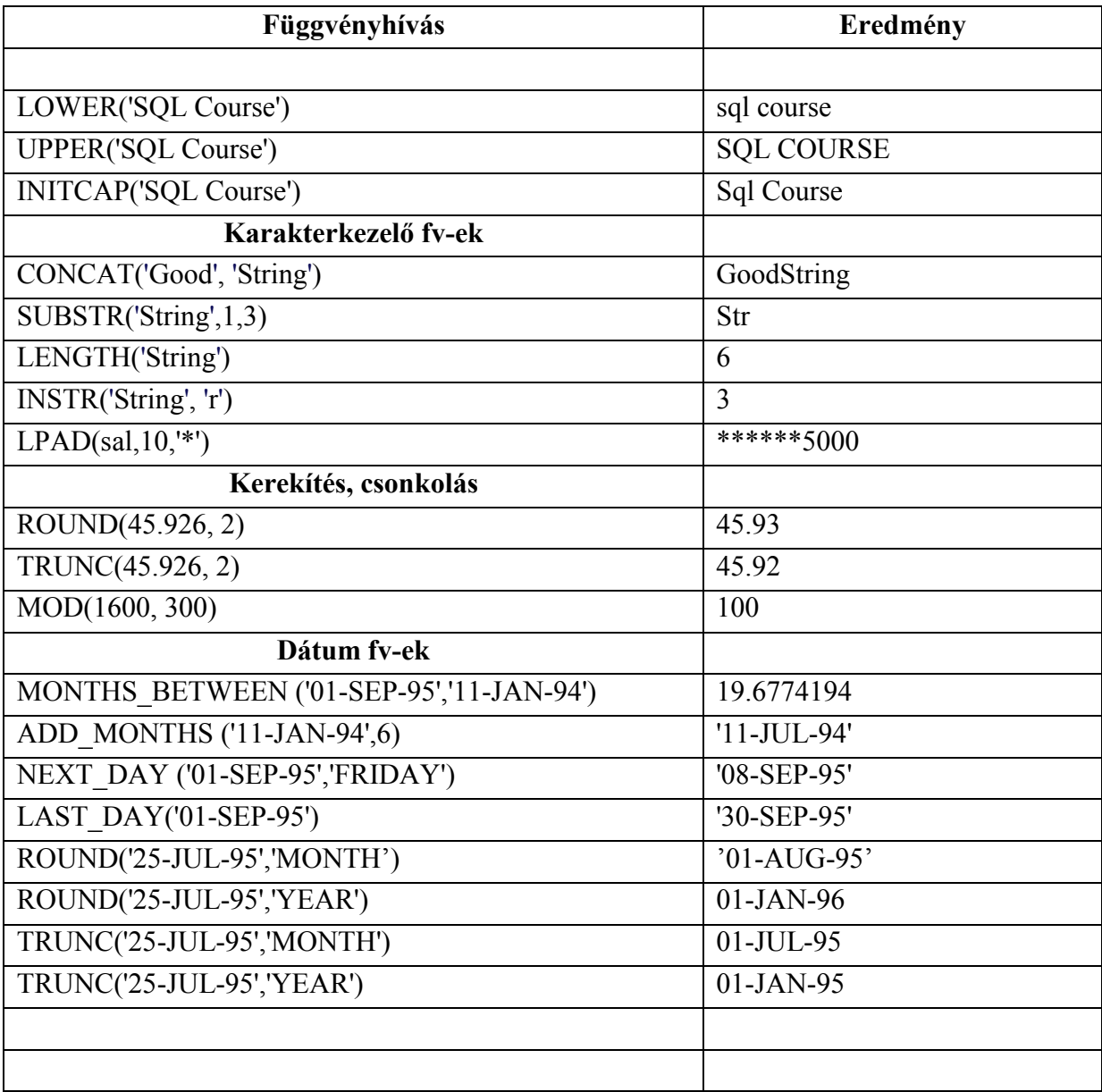

# Dátumkezelő függvények és dátumaritmetika

 $d + n \rightarrow d$  $d - d$  -> n (napok száma)

## **Implicit adatkonverzió**

VARCHAR2 vagy CHAR -> NUMBER VARCHAR2 vagy CHAR -> DATE NUMBER -> VARCHAR2 DATE -> VARCHAR2

## **Explicit konverzió**

```
TO_CHAR, TO_NUMBER, TO_DATE
```
### **TO\_CHAR(***date,* **'***fmt***') a formátummodell case sensitive**

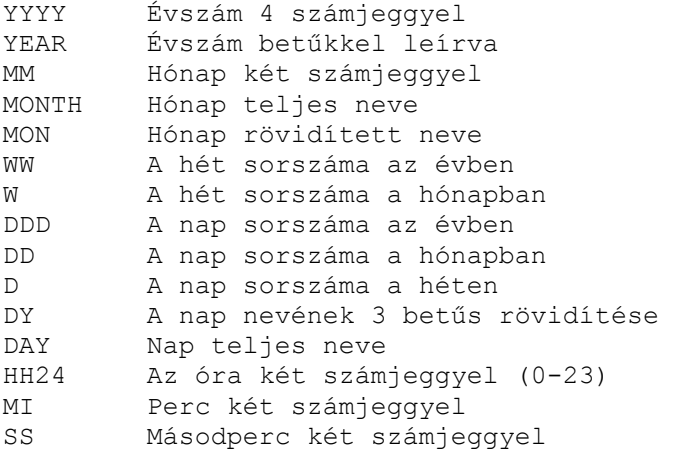

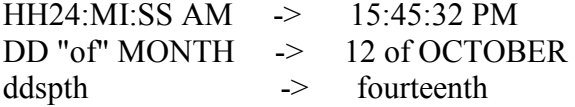

```
select to char(sysdate, 'month', 'nls_date_language=hungarian') from dual -> március
select to char(sysdate, 'MONTH', 'nls_date_language=hungarian') from dual -> MÁRCIUS
select to_char(sysdate, 'YEAR', 'nls_date_language=hungarian') from dual \rightarrowTWO THOUSAND FOUR (!!!)
```
## **TO\_CHAR(***number,* **'***fmt***')**

- 9 -> Represents a number
- $0 \rightarrow$  Forces a zero to be displayed
- $$ >$  Places a floating dollar sign
- $L \rightarrow$  Uses the floating local currency symbol
- . -> Prints a decimal point
- , -> Prints a thousand indicator